## SAP ABAP table VFPLA {Billing Plan}

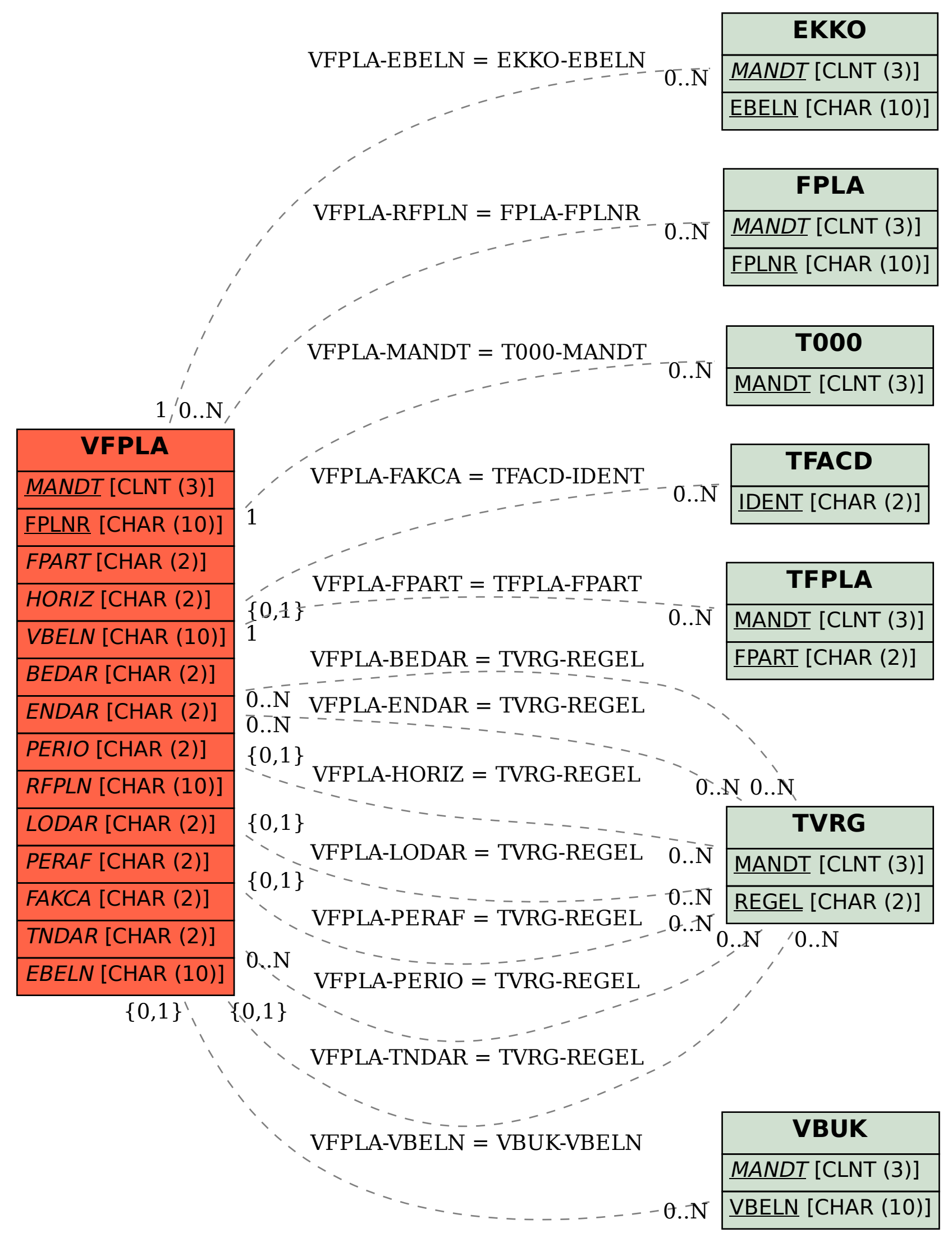